# Package 'ediblecity'

July 16, 2023

Type Package

Title Modeling Urban Agriculture at City Scale

Version 0.2.1

Description The purpose of this package is to estimate the potential of urban agriculture to contribute to addressing several urban challenges at the city-scale. Within this aim, we selected 8 indicators directly related to one or several urban challenges. Also, a function is provided to compute new scenarios of urban agriculture. Methods are described by Pueyo-Ros, Comas & Corominas (2023) [<doi:10.12688/openreseurope.16054.1>](https://doi.org/10.12688/openreseurope.16054.1).

License MIT + file LICENSE

Encoding UTF-8

LazyData true

RoxygenNote 7.2.3

**Imports** sf ( $> = 0.9$ ), dplyr ( $> = 1.0.6$ ), magrittr ( $> = 2.0.1$ ), stars ( $> =$ 0.5), rlang ( $> = 1.0$ )

**Depends**  $R (= 2.10)$ 

**Suggests** knitr, rmarkdown, test that  $(>= 3.0.0)$ 

Config/testthat/edition 3

VignetteBuilder knitr

URL <https://github.com/icra/ediblecity>,

<https://icra.github.io/ediblecity/>

BugReports <https://github.com/icra/ediblecity/issues>

NeedsCompilation no

Author Josep Pueyo-Ros [aut, cre] (<<https://orcid.org/0000-0002-1236-5651>>), ICRA - Catalan Institute for Water Research [fnd] (Edicitnet, 776665)

Maintainer Josep Pueyo-Ros <josep.pueyo@udg.edu>

Repository CRAN

Date/Publication 2023-07-16 17:20:10 UTC

# <span id="page-1-0"></span>R topics documented:

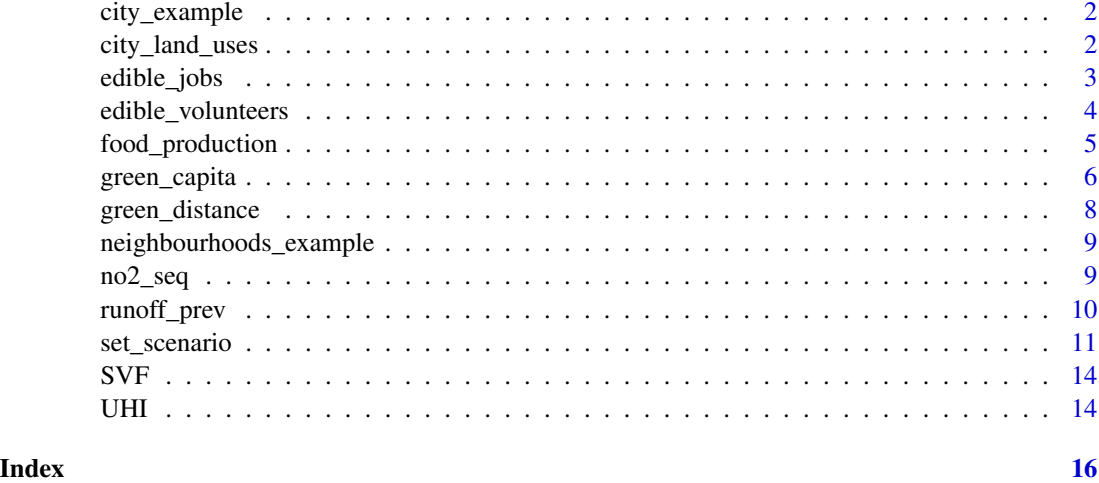

city\_example *City example*

# Description

It contains a urban model as an example to use the package. It is specifically the urban model for Sant Narcís, a neighbourhood of Girona (Catalonia)

# Author(s)

Josep Pueyo-Ros

city\_land\_uses *City Land Uses*

# Description

It contains information about the functions belonging to green infrastructure and urban agriculture in the city\_example dataset. This information can be used as params in the indicators, in some cases these are already the default values.

#### Author(s)

Josep Pueyo-Ros

<span id="page-2-0"></span>

# Description

This indicator estimates the number of full-time jobs created by commercial urban agriculture initiatives in your city. It uses a range of jobs per square meter to create the median and the confidence interval of the number of jobs by simulating a random uniform distribution of 1000 values within the provided range.

#### Usage

```
edible_jobs(
  x,
  jobs = c(0.000163, 0.022),
 edible = NULL,
  area_col = "edible_area",
  interval = 0.95,
  verbose = FALSE
)
```
#### Arguments

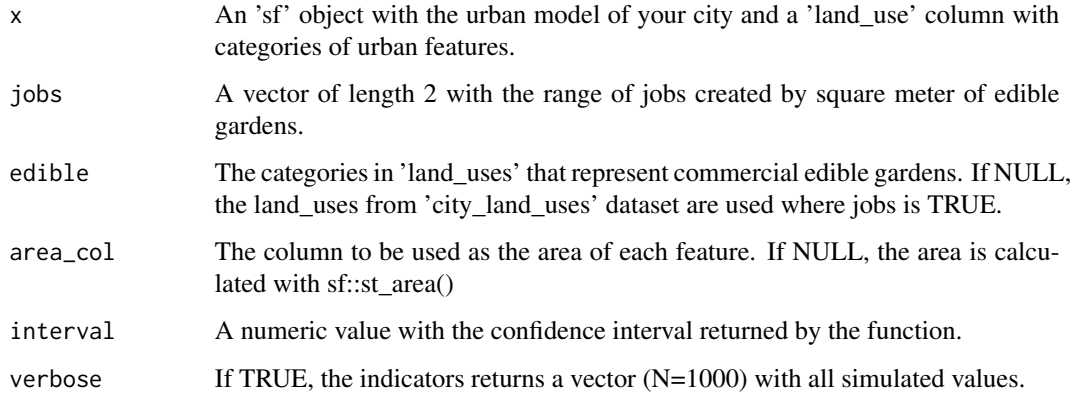

# Value

If verbose is FALSE, it returns a named vector with the median and the low and high confidence intervals. Otherwise, it returns a vector of length 1000 with all simulated values.

#### Author(s)

Josep Pueyo-Ros

#### Examples

```
# First, we set a scenario with commercial gardens that create jobs
scenario <- set_scenario(city_example, pCommercial = 1, quiet = TRUE)
# Get the 95% confidence interval
edible_jobs(scenario, interval = 0.95)
```
# Get the raw values from the Monte Carlo simulation and adjust the number of jobs by square meter. result  $\leq$  edible\_jobs(scenario, jobs = c(0.02, 0.03), verbose = TRUE) result[1:10]

edible\_volunteers *The number of volunteers involved in urban agriculture in your city*

#### Description

This indicator estimates the number of volunteers potentially involved in community urban agriculture initiatives in your city. It uses a range of volunteers per square meter to create the median and the confidence interval of the number of volunteers by simulating a random uniform distribution of 1000 values within the provided range. The default range came from required work hours in urban agriculture assessed in scientific literature, assuming that a volunteers dedicates a 10

#### Usage

```
edible_volunteers(
  x,
  volunteers = c(0.00163, 0.22),
  edible = NULL,
  area_col = "edible_area",
  interval = 0.95,verbose = FALSE)
```
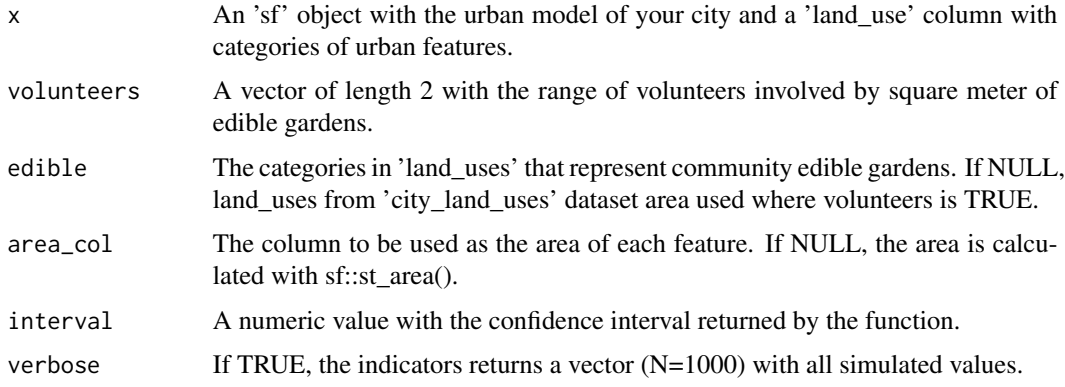

<span id="page-3-0"></span>

# <span id="page-4-0"></span>food\_production 5

# Value

If verbose is FALSE, it returns a named vector with the median and the low and high confidence intervals. Otherwise, it returns a vector of length 1000 with all simulated values.

#### Author(s)

Josep Pueyo-Ros

#### Examples

```
# Get the 95% confidence interval
edible_volunteers(city_example, interval = 0.95)
# Get the raw values from the Monte Carlo simulation
# and adjust the number of volunteers by squared meter.
result <- edible_volunteers(city_example, volunteers = c(0.1, 0.2), verbose = TRUE)
result[1:10]
```
food\_production *The food produced by urban agriculture in your city*

#### Description

This indicator estimates the food (in kg/year) produced by urban agriculture initiatives in your city. It uses a range of production for each type of initiative to create the median and the confidence interval of the number of jobs by simulating a random uniform distribution of 1000 values within the provided range.

### Usage

```
food_production(
  x,
  edible_df = NULL,
  area_col = "edible_area",
  interval = 0.95,
  verbose = FALSE
)
```
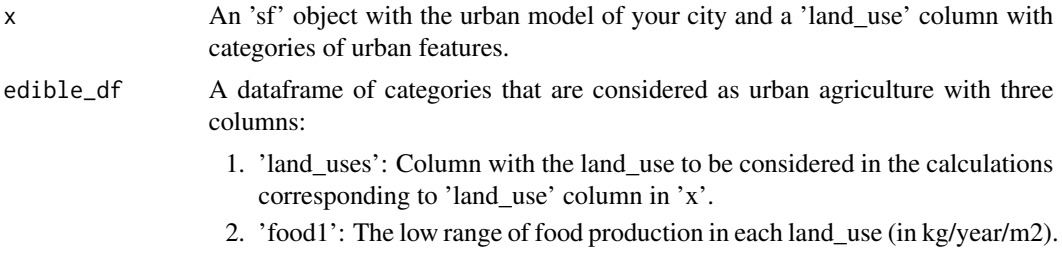

<span id="page-5-0"></span>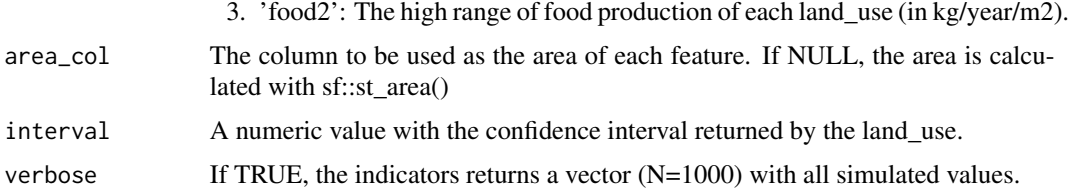

# Value

If verbose is FALSE, it returns a named vector with the median and the low and high confidence intervals (in kg/year). Otherwise, it returns a vector of length 1000 with all simulated values (in kg/year)

#### Author(s)

Josep Pueyo-Ros

result[1:10]

#### Examples

```
# Estimate the food production within 95% confidence interval
food_production(city_example, interval = 0.95, verbose = FALSE)
# Get the raw values instead of the confidence interval
result <- food_production(city_example, verbose = TRUE)
```
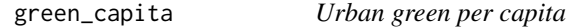

# Description

This indicators calculates the amount of green per capita in the city. This may include private green such as gardens and crops or exclude them.

#### Usage

```
green_capita(
  x,
  green_categories = NULL,
  inhabitants = NULL,
  neighbourhoods = NULL,
  inh\_col = NULL,name_col = NULL,
 private = FALSE,
 verbose = FALSE,
  min\_inh = 0)
```
# green\_capita 7

#### **Arguments**

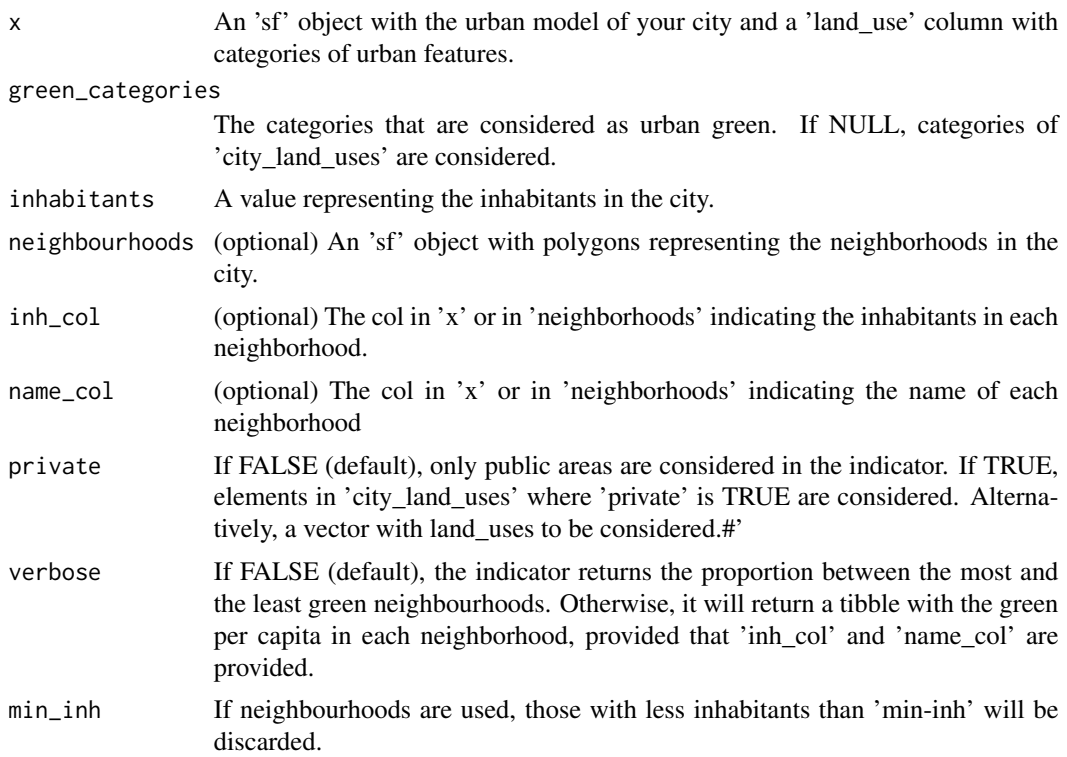

# Details

If 'inh\_col' and 'name\_col' are defined and 'neighbourhoods' is NULL, the function searches the columns in 'x'. If 'neighbourhoods' is defined along with previous both, the columns are searched in 'neighbourhoods' and spatially joined with 'x'. In both cases, 'inhabitants' is ignored.

# Value

A numeric value expressing the square meters of green per capita. Or a numeric value expressing the proportion between the greenest and the least green neighbourhood. Or a tibble with the green area, inhabitants and green per capita in each neighbourhood.

#### Author(s)

Josep Pueyo-Ros

#### Examples

```
# Calculate total green per capita in the city
green_capita(city_example, inhabitants = 6000)
```
# Calculate the differences between the greenest and the least green neighbourhoods green\_capita(city\_example, neighbourhoods = neighbourhoods\_example, inh\_col = "inhabitants", name\_col = "name")

```
# Get the green per capita in each neighbourhood
green_capita(city_example, neighbourhoods = neighbourhoods_example,
             inh_col = "inhabitants", name_col = "name", verbose = TRUE)
# Use a customized vector of land_uses to be considered private green
green_capita(city_example, inhabitants = 6000, private = c("Normal garden", "Commercial garden"))
```
green\_distance *Distance to closest public green area*

#### Description

This indicator calculates the distance from each residence to its closest public green area larger than 'min\_area'. It can return the summary of distances or the percentage of residence buildings further than a defined distance.

# Usage

```
green_distance(
  x,
  green_cat = NULL,
 min_area = 5000,
  residence_col = "land_use_verbose",
  residences = "Residence",
  percent_out = FALSE,
 max\_dist = 300,
  verbose = FALSE
\mathcal{L}
```
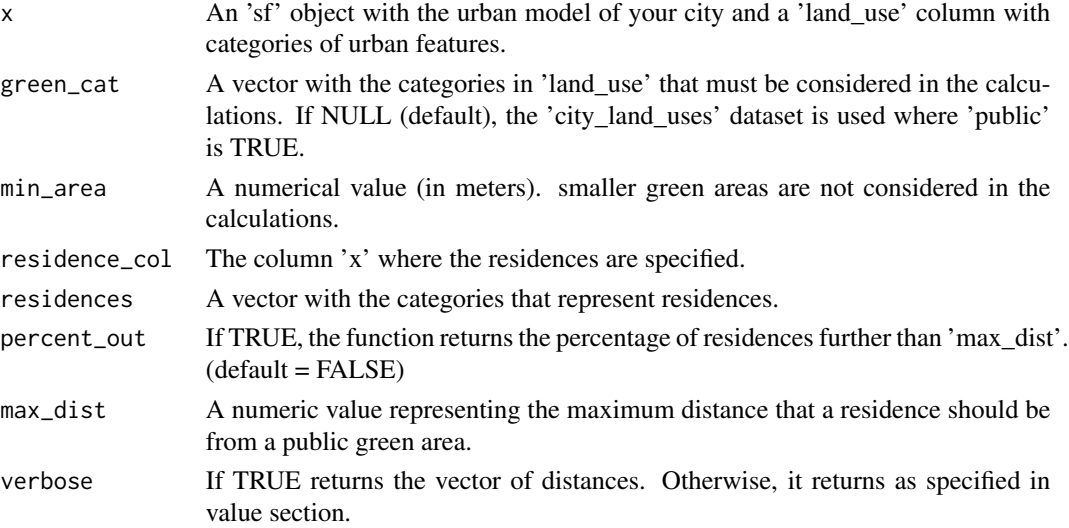

### <span id="page-8-0"></span>Value

If 'percent\_out' is FALSE, it returns a summary of statistics for distance. Otherwise, it returns a numeric value with the percentage of residences further than 'max\_dist' from its closest public green area.

#### Author(s)

Josep Pueyo-Ros

#### Examples

# Calculate a summary of the distances to closest public green area larger than 0.5 ha. green\_distance(city\_example, min\_area = 5000)

```
# Get the distances from each residence to its closest public green area.
result <- green_distance(city_example, min_area = 0, verbose = TRUE)
result[1:10]
```
# Get the percentage of residences further than 300 m. from a green area larger than 0.5 ha. green\_distance(city\_example, percent\_out = TRUE, max\_dist = 300)

neighbourhoods\_example

*Neighbourhoods of City Example*

#### Description

It contains a GIS layer with the neighbourhoods of city\_example and their population. It is used to run 'green\_capita' indicator.

#### Author(s)

Josep Pueyo-Ros

no2\_seq *Sequestration of nitrogen dioxide*

#### Description

This indicator returns the amount of NO2 that is sequestered by urban green.

#### Usage

 $no2\_seq(x, green_df = NULL)$ 

# <span id="page-9-0"></span>Arguments

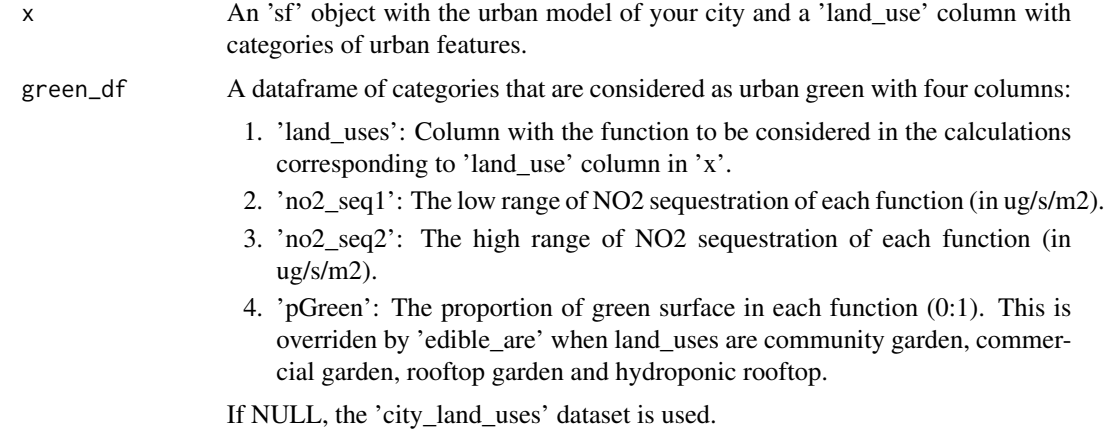

#### Value

A numeric value with the total NO2 sequestration in the city (in grams/second).

# Author(s)

Josep Pueyo-Ros

# Examples

# Get the total nitrogen dioxide sequestered by urban green no2\_seq(city\_example)

runoff\_prev *Runoff prevention*

# Description

The indicator calculates the runoff prevention considering a rain event, the infiltration capacity and the rain harvesting and storage capacity. government.

# Usage

```
runoff_prev(
  x,
  runoff_df = NULL,
 rain = 85,
  floors_field = "floors",
 harvest_dist = 10,
  tank_size = c(0, 45)\mathcal{L}
```
# <span id="page-10-0"></span>set\_scenario 11

# Arguments

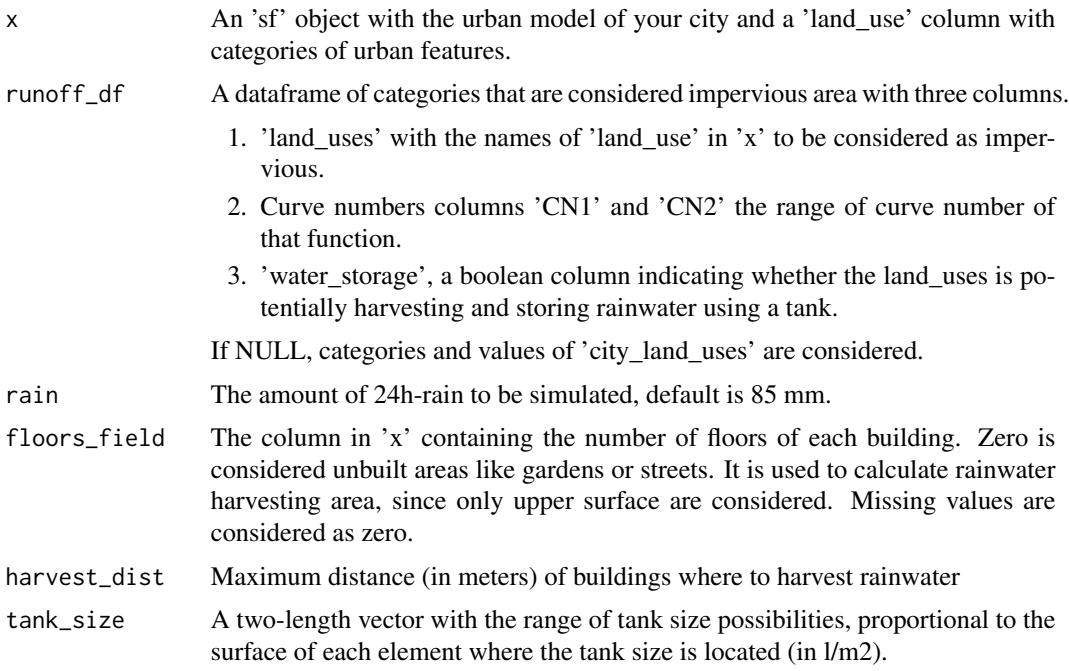

#### Value

It returns a named vector with values of runoff in mm, total rainfall and harvested rainwater in cubic meters.

# Author(s)

Josep Pueyo-Ros

#### Examples

```
# Get the total values of runoff, rainfall and rain harvested
runoff_prev(city_example)
```

```
# Adjust the parameters for rain, maximum distance to harvest rainwater and tank size
runoff_prev(city_example, rain = 160, harvest_dist = 5, tank_size = c(20,30))
```
set\_scenario *Set the scenario for your edible city*

## Description

You can adjust different parameters to define different city scenarios. The object must contain a field 'land\_use' which describes the function or type of each feature.

# Usage

```
set_scenario(
 x,
 pGardens = 1,
 pVacant = 1,
 pRooftop = 1,
 edible_area_garden = c(0.02, 0.3),
  edible_area_vacant = c(0.52, 0.75),
  edible_area_rooftop = c(0.6, 0.62),
 min_area_garden = 10,
 min_area_vacant = 100,
 min_area_rooftop = 100,
 private_gardens_from = "Normal garden",
 vacant_from = "Vacant",
  rooftop_from = "Rooftop",
 pCommercial = 0,
 area_field = "flat_area",
  quiet = FALSE
\mathcal{L}
```
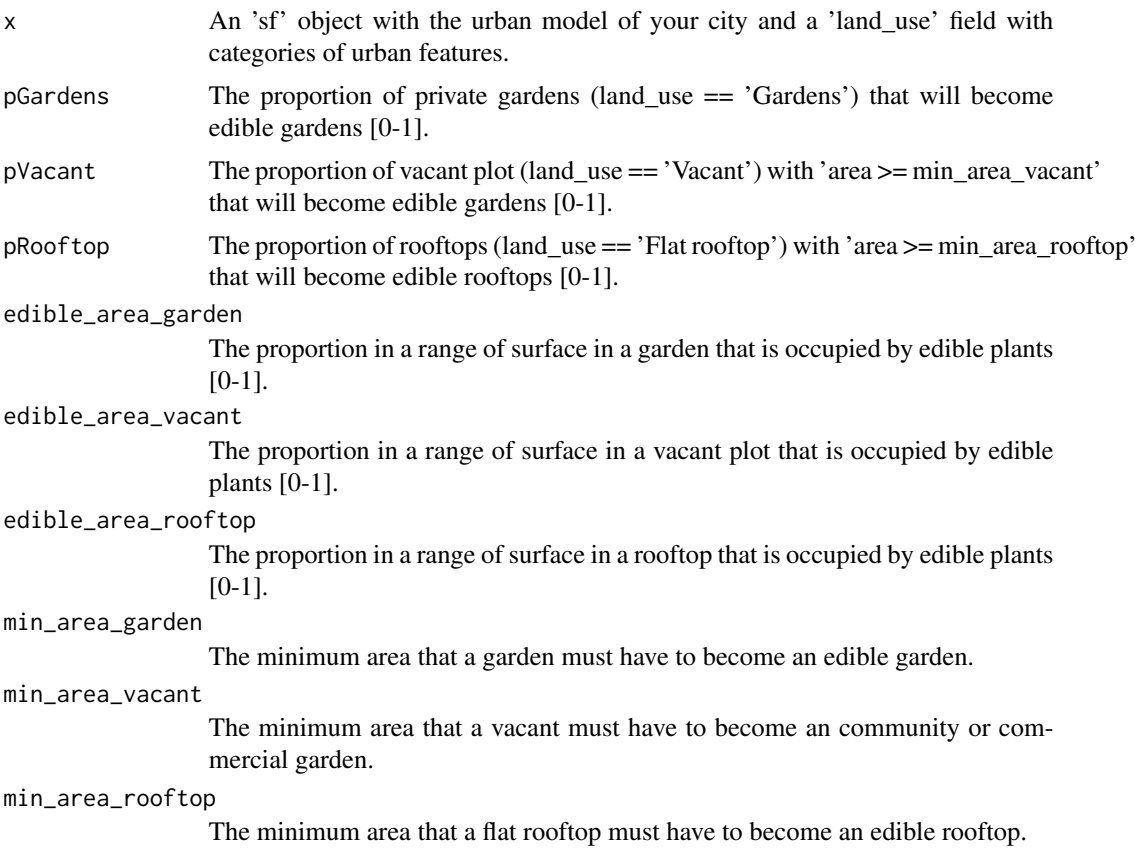

# set\_scenario 13

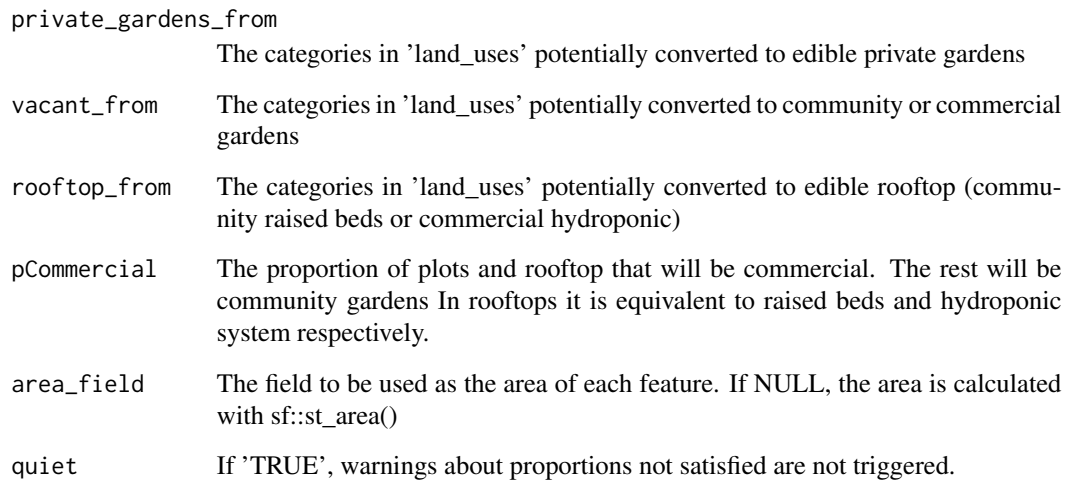

# Details

When pGardens, pVacant or pRooftop is lower than 1, the gardens are selected randomly among gardens with an area larger than 'min\_area\_\*'. However, when pCommercial > 0, commercial gardens and hydroponic rooftops are settled in the larger features, assuming that commercial initiatives have the power to acquire the best spots.

# Value

An 'sf' object as 'x' with the respective proportion of gardens ('Edible private garden'), vacant plots ('Community plot garden', 'Commercial plot garden') and rooftop gardens ('Community rooftop garden', 'Commercial hydroponic rooftop') labeled as edible gardens.

#### Author(s)

Josep Pueyo-Ros

### Examples

```
# Set scenario with 50% of streets converted to community gardens
# randomly occupying between 40 and 60% of street's area.
scenario <- set_scenario(city_example, pGardens = 0, pVacant = 0.5, pRooftop = 0,
                         edible_area_vacant = c(0.4, 0.6), vacant_from = "Streets")
table(scenario$land_use)
```
# Set scenario with 60% of rooftops converted to gardens, and 30% of those with commercial purpose. scenario <- set\_scenario(city\_example, pGardens = 0, pVacant = 0, pRooftop = 0.6, pCommercial = 0.3) table(scenario\$land\_use)

### <span id="page-13-0"></span>Description

It contains a raster representing the sky view factor for 'city\_example', calculated using SAGA algorithm on a digital surface model of 3x3 from a LIDAR dataset.

# Author(s)

Josep Pueyo-Ros

UHI *Heat island effect*

# Description

The indicator calculates the urban heat island (UHI) using the DPRA guidelines of the Dutch government.

# Usage

```
UHI(
  x,
  SVF,
  green_df = NULL,
 Qq1 = 6.11,
  Cair = 1007,Pair = 1.14,
  Tmax = 30.8,
  Tmin = 20,
  windspeed = 2.77,
  return_raster = FALSE,
  verbose = FALSE
)
```
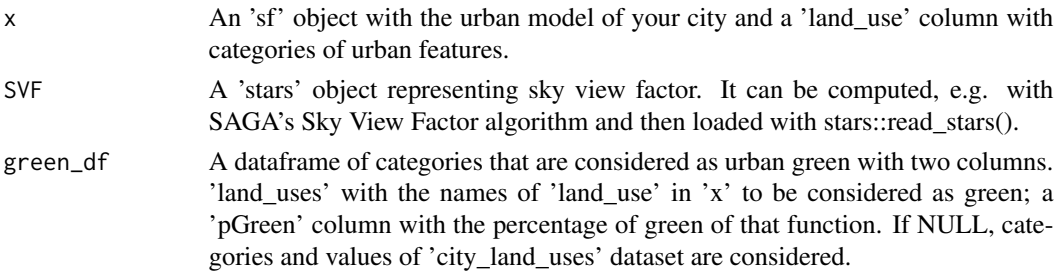

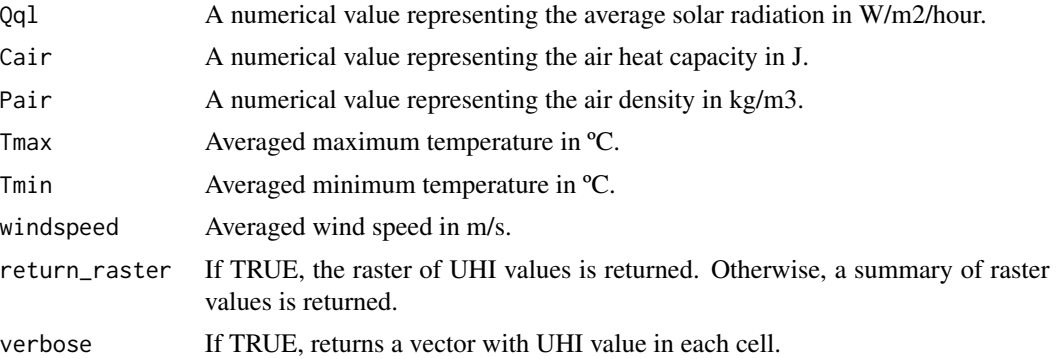

### Details

DEFAULT values are the values for 'city\_example' dataset in August (averaged values from 2011- 2020)

#### Value

A 'stars' object with values of UHI. Or a numerical vector or summary statistic for UHI values. See params for more information on how to select each one.

# Author(s)

Josep Pueyo-Ros

# Examples

```
# Get a summary of the UHI
UHI(city_example, SVF)
```

```
# Get a 'stars' object representing UHI
uhi <- UHI(city_example, SVF, return_raster = TRUE)
plot(uhi)
```
# <span id="page-15-0"></span>Index

city\_example, [2](#page-1-0) city\_land\_uses, [2](#page-1-0) edible\_jobs, [3](#page-2-0) edible\_volunteers, [4](#page-3-0) food\_production, [5](#page-4-0) green\_capita, [6](#page-5-0) green\_distance, [8](#page-7-0) neighbourhoods\_example, [9](#page-8-0) no2\_seq, [9](#page-8-0) runoff\_prev, [10](#page-9-0) set\_scenario, [11](#page-10-0) SVF, [14](#page-13-0)

UHI, [14](#page-13-0)